# PGマルチペイメントサービス メールリンクサービス

(メール仕様)

2023 年 7 月 19 日 1.12 版

GMO INTERNET GROUP Copyright (C) GMO Payment Gateway, Inc. All Rights Reserved.

**GMOPAYMENT GATEWAY** 

- 本書の内容は、予告なく随時更新されます。
- 本仕様書は加盟店様と弊社との間で締結した機密保持契約において機密情報として規定される情報です。本仕様書の取扱い は機密保持契約の規定に従ってください。
- 本書のいかなる部分においても、弊社に事前の書面による許可なく、電子的、機械的を含むいかなる手段や形式によっても
- 本書の著作権は「GMO ペイメントゲートウェイ株式会社(以下、弊社という)」に帰属します。
	-

# **GMO** PAYMENT GATEWAY

# 目次

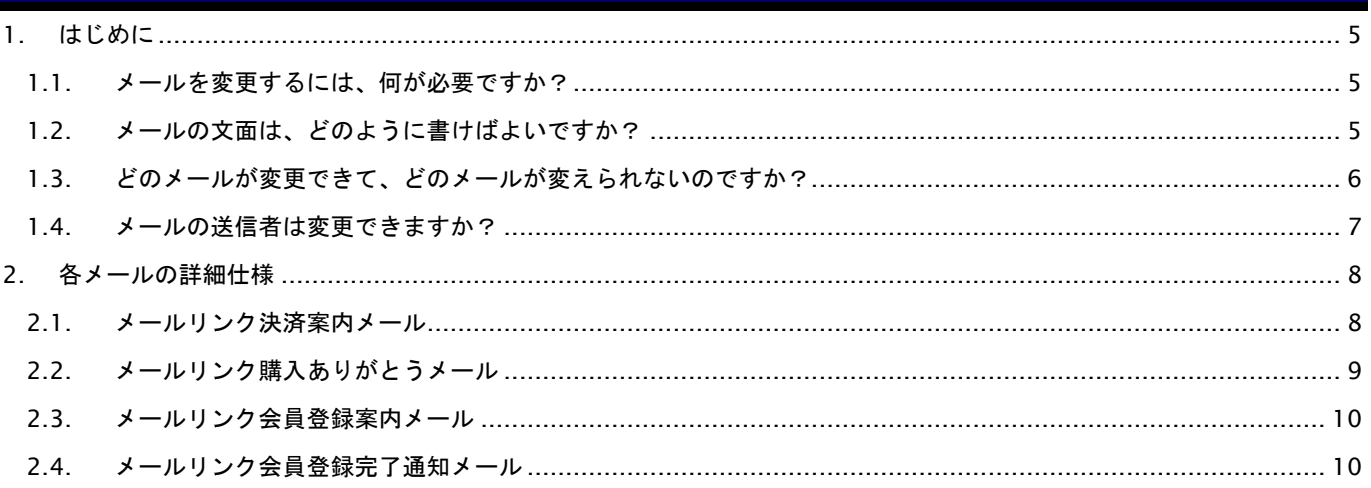

### 変更履歴

#### **2009** 年 **9** 月 **1** 日 **– 1.00** 版

・ 新規作成

#### **2010** 年 **3** 月 **31** 日 **– 1.01** 版

・ メール変更可能/不可能の一覧表にiD決済案内メールを追加(変更不可能として)

#### **2010** 年 **6** 月 **16** 日 **– 1.02** 版

・ メールテンプレートのアップロード方法についての記述を削除

#### **2010** 年 **7** 月 **6** 日 **– 1.03** 版

・ メール送信者のメールアドレスに誤りがあったため、修正

#### **2010** 年 **8** 月 **2** 日 **– 1.04** 版

・ メールリンク決済案内メールの使用できる変数にメール有効期限を追加

#### **2011** 年 **2** 月 **1** 日 **– 1.05** 版

- ・ メールリンク決済案内メールの使用できる変数に通貨コード・通過名を追加
- ・ メールリンク購入ありがとうメールの使用できる変数に通貨コード・通過名を追加

#### **2011** 年 **4** 月 **4** 日 **– 1.06** 版

・ 送信元メールアドレスについての記述を追加

#### **2011** 年 **11** 月 **20** 日 **– 1.07** 版

・ Mobile Edy から楽天 Edy に表記を変更

#### **2017** 年 **12** 月 **11** 日 **– 1.08** 版

・ 会員カード登録についての記述を追加

#### **2018** 年 **2** 月 **13** 日 **– 1.09** 版

・ メールリンクの送信元メールアドレス変更時の注意を追記

#### **2020** 年 **7** 月 **21** 日 **– 1.10** 版

・ 1.4. メールの送信者は変更できますか? SPF レコードの設定方法を 弊社メールサーバのドメインを include する方式から IP アドレスを設定する方式に修正

#### **2020** 年 **11** 月 **17** 日 **– 1.11** 版

・ 文字コードについての記述を追加

#### **2023** 年 **7** 月 **19** 日 **– 1.12** 版

・ 1.4. メールの送信者は変更できますか? SPF レコードの説明を修正

# <span id="page-4-0"></span>**1.** はじめに

本書は、当サービスにて、メールリンク決済/メールリンク会員カード登録サービスをご利用になる加盟店様を対象とし ています。メールリンク決済/会員カード登録で購入者および加盟店様に送信されるメールの中で、文面を変更可能なもの について、仕様を説明します。

#### <span id="page-4-1"></span>**1.1.** メールを変更するには、何が必要ですか?

メールは、テキストエディタ(メモ帳等)のみで編集可能です。

#### <span id="page-4-2"></span>**1.2.** メールの文面は、どのように書けばよいですか?

加盟店様が送信したい文面を、テキストファイルで記述します。その後、注文ごとに変更になる箇所(注文番号や、決済 用 URL、購入者氏名等)を、システムで用意された変数に置き換えます。最後に、作成したファイルをマルチペイメントサ ービスのショップ管理画面でアップロードします。

 ※メールのエンコードは「iso-2022-jp」(JIS コード)です。UTF-8 を指定することはできません。「iso-2022-jp」は日本 語の文字コードのため、基本的には日本語のみ使用可能です。他言語や機種依存文字、特定の記号などは文字化けする可能 性があります。

例:

①文面を考えます

山田 太郎様

このたびはサービスパック(A)のご注文ありがとうございます。以下の URL よりお支払い下さい。 https://xxxxx-xxxxxx/xxxx/xxxxx?xxxx=xxxx

②変動する部分を、変数に置き換えます。

%CUSTOMERNAME%様

このたびは%ITEM\_NAME%のご注文ありがとうございます。以下の URL よりお支払い下さい。 %MAIL\_LINK\_URL%

どのメールで、どのような変数が利用できるかについては、2 章の「メール仕様」をご覧下さい。 また、それぞれのメールのサンプルが、管理画面よりダウンロード可能です。そちらも併せてご覧下さい。

#### <span id="page-5-0"></span>**1.3.** どのメールが変更できて、どのメールが変えられないのですか?

メールリンク決済では、加盟店様のご契約決済手段により、複数種類のメールが購入者あるいは加盟店様に送信されます。 一部のメールは、文面の変更ができません。それぞれのメールについて、変更可能/不可能の区別は、以下の通りです。 ※全てのメールについて、件名は変更できません。

表 1.3-1 メール変更可能/不可能

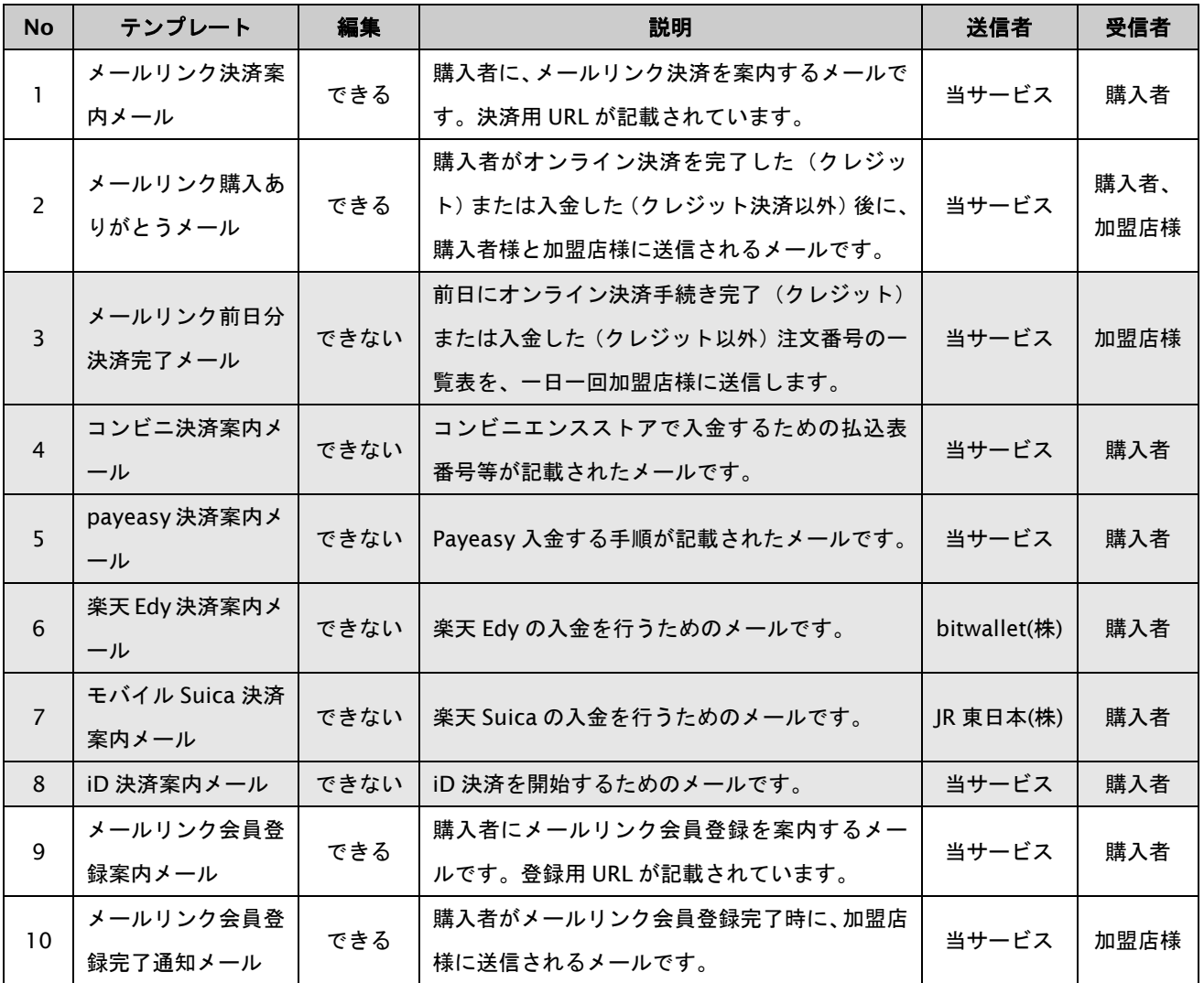

#### <span id="page-6-0"></span>**1.4.** メールの送信者は変更できますか?

変更可能です。マルチペイメントシステムのメールアドレス、または加盟店様で設定したメールアドレスを選択可能です。

マルチペイメントシステムのメールアドレス

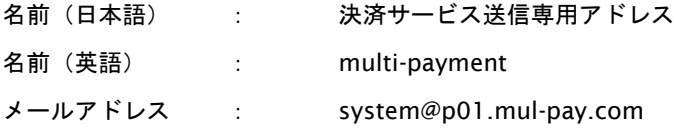

なお、このアドレスには返信できませんので、本文中に加盟店様のお問い合わせ先メールアドレス等を記述する事を推奨 いたします。

#### 加盟店様で設定する場合

ショップ管理画面にて、設定可能です。詳しくは、管理画面マニュアルをご覧ください。

※加盟店様でメールアドレスを変更すると、決済案内メールがお客様に届かなくなる可能性があります。

この問題は決済案内メールの送信元メールサーバのドメインと FROM アドレス(設定したメールアドレス)のドメインが異 なるため、決済案内メールがスパム扱いされることで発生します。

この問題を解決するために、加盟店様のドメインを管理する DNS サーバに SPF レコード追加が必要です。該当ドメインの TXT レコードに以下を追加してください。

include:\_spf.gmo-pg.com

設定例) shop.com IN TEXT "v=spf1 ···include:\_spf.gmo-pg.com -all"

# <span id="page-7-0"></span>**2.** 各メールの詳細仕様

ここでは、各メールで利用可能な変数について説明します。

#### <span id="page-7-1"></span>**2.1.** メールリンク決済案内メール

購入者に対して、決済 URL を案内するためのメールです。加盟店様が、管理画面から注文を登録すると、送信されます。 以下の変数が利用可能です。このメールにはメールリンク URL(%MAIL\_LINK\_URL%)を必ず記載してください。 URL が表記されないと、購買者が決済する事ができなくなります。

件名:決済手続きのご案内

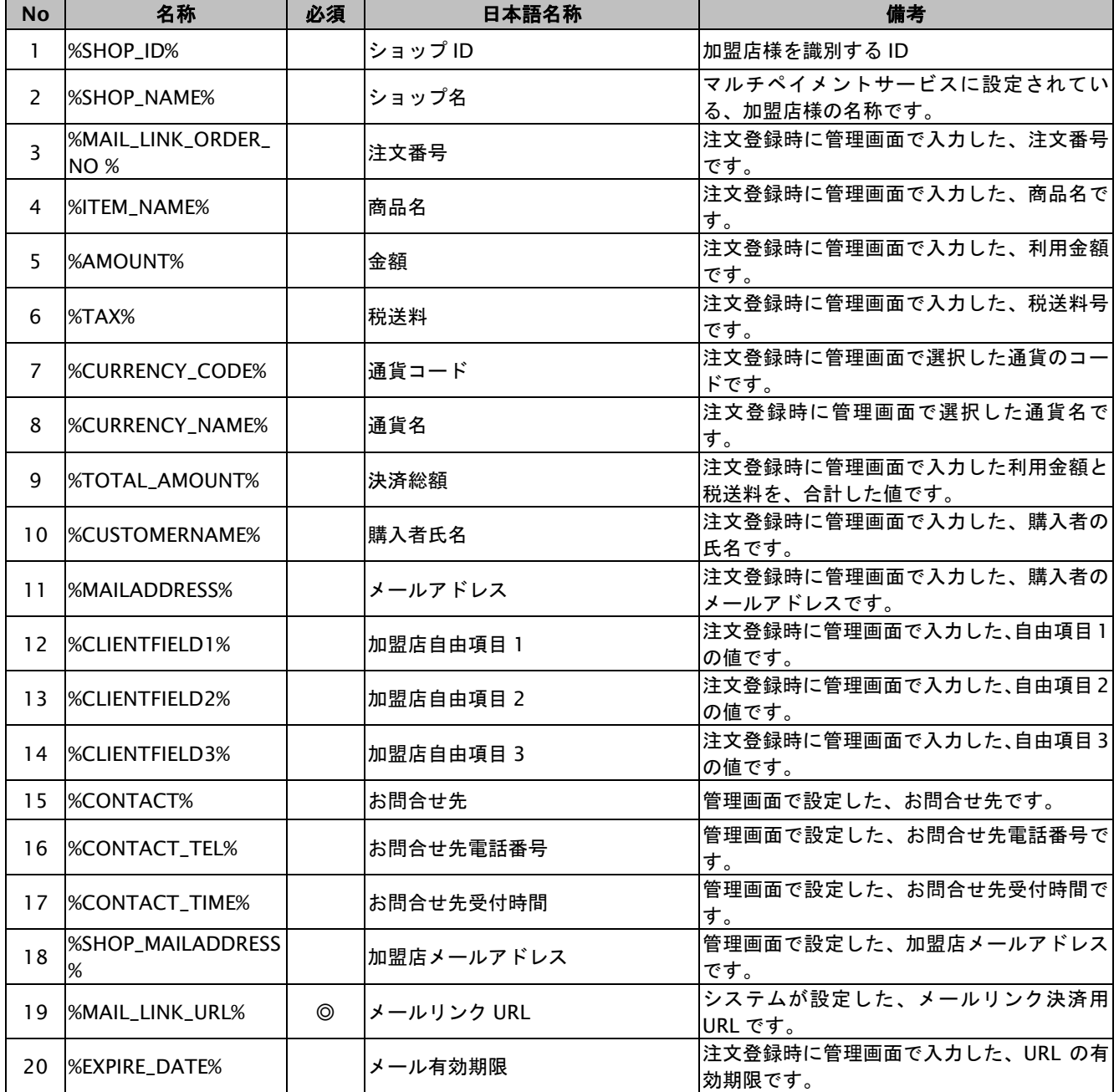

# <span id="page-8-0"></span>**2.2.** メールリンク購入ありがとうメール

購入者がオンライン決済(クレジット)または入金(クレジット以外)を完了した後、購入者および加盟店様に送信され るメールです。

以下の変数が利用可能です。

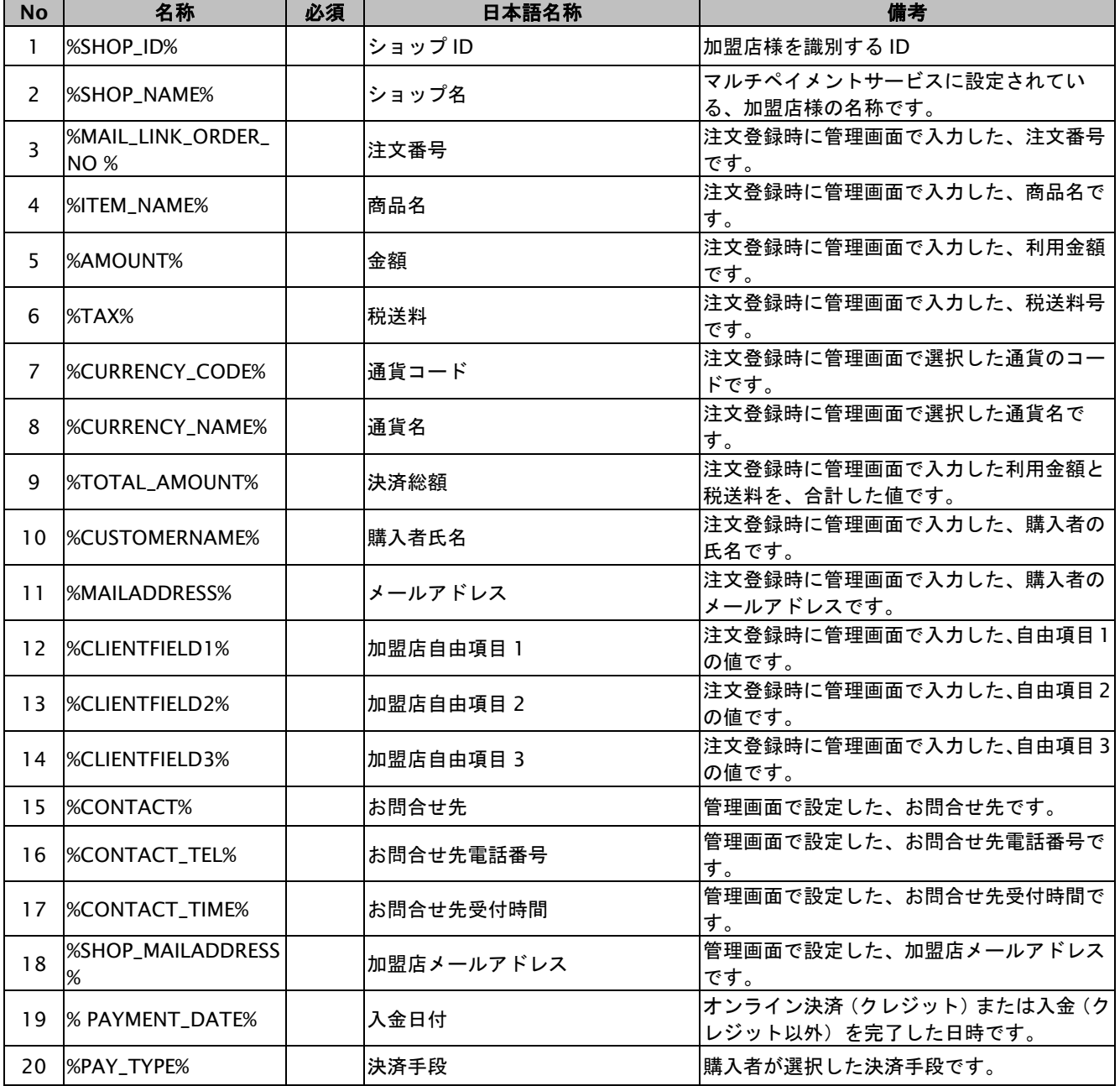

#### <span id="page-9-0"></span>**2.3.** メールリンク会員登録案内メール

購入者に対して、会員カード登録 URL を案内するためのメールです。加盟店様が管理画面から注文を登録すると、

送信されます。

 以下の変数が利用可能です。このメールにはメールリンク URL(%MAIL\_LINK\_URL%)を必ず記載してください。 URL が表記されないと、購買者が決済する事ができなくなります。

件名:カード登録手続きのご案内

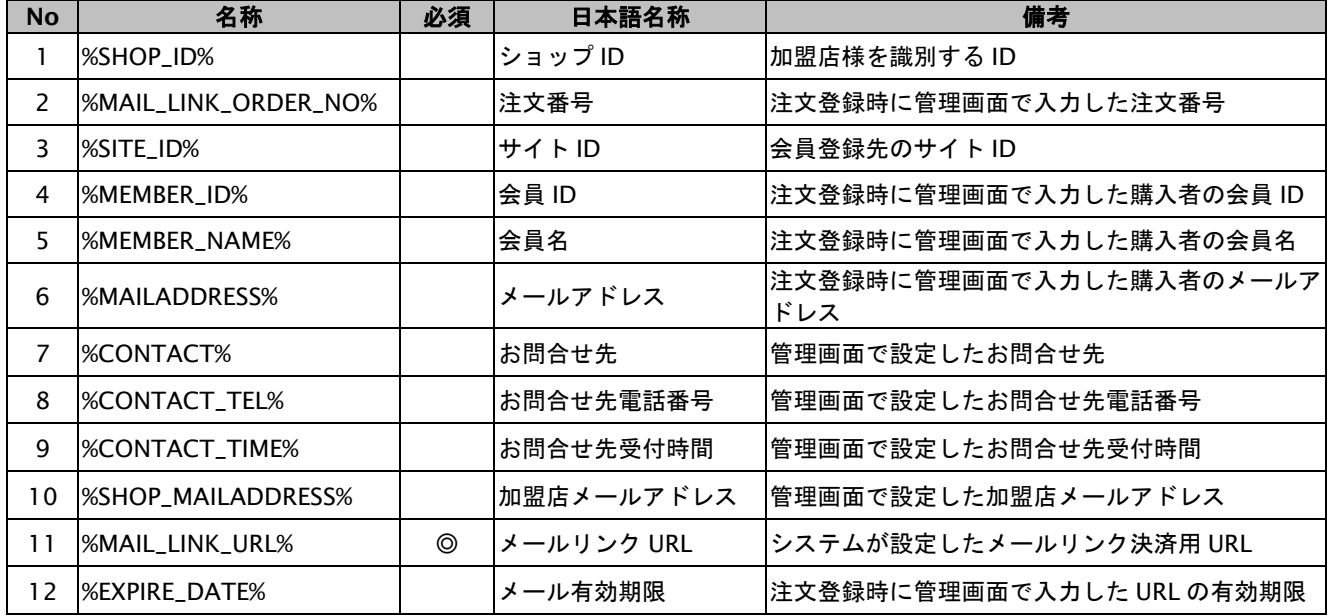

#### <span id="page-9-1"></span>**2.4.** メールリンク会員登録完了通知メール

購入者が会員登録手続きを完了した後、加盟店様に送信されるメールです。 以下の変数が利用可能です。

#### 件名:手続き完了のお知らせ

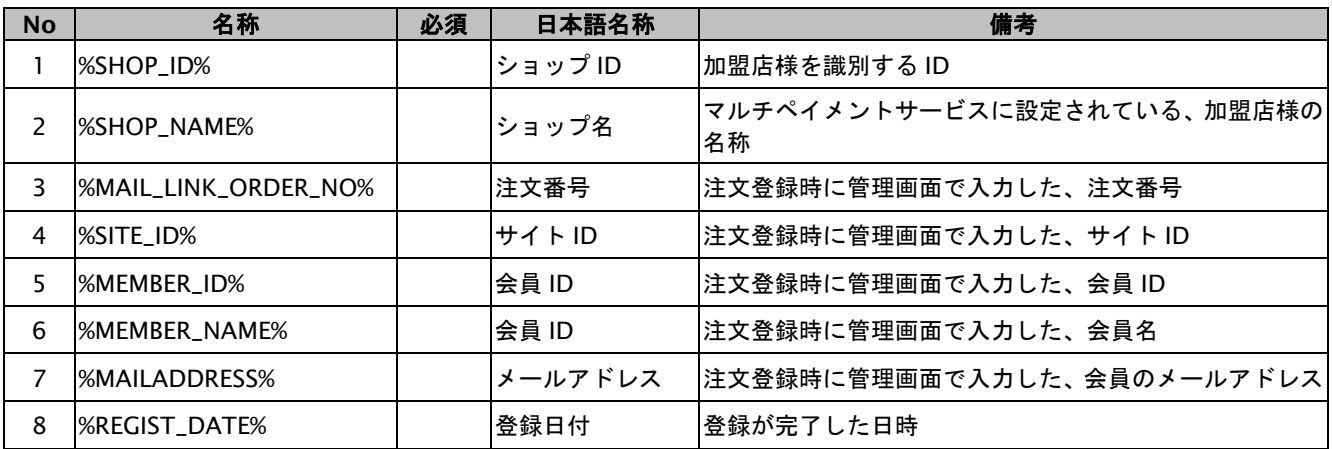